# Package 'bartcs'

August 6, 2022

Title Bayesian Additive Regression Trees for Confounder Selection

Version 0.1.2

Description Fit Bayesian Regression Additive Trees (BART) models to select relevant confounders among a large set of potential confounders and to estimate average treatment effect. For more information, see Kim et al. (2022) [<doi:10.48550/arXiv.2203.11798>](https://doi.org/10.48550/arXiv.2203.11798).

License GPL  $(>= 3)$ 

URL <https://github.com/yooyh/bartcs>

BugReports <https://github.com/yooyh/bartcs/issues>

**Depends**  $R$  ( $>= 2.10$ )

Imports ggcharts, ggplot2, invgamma, MCMCpack, Rcpp, rlang, rootSolve, stats

Suggests knitr, microbenchmark, rmarkdown

LinkingTo Rcpp

VignetteBuilder knitr

Encoding UTF-8

LazyData true

RoxygenNote 7.2.1

NeedsCompilation yes

Author Yeonghoon Yoo [aut, cre]

Maintainer Yeonghoon Yoo <yooyh.stat@gmail.com>

Repository CRAN

Date/Publication 2022-08-06 07:30:13 UTC

## R topics documented:

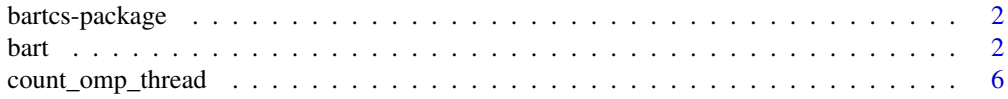

<span id="page-1-0"></span>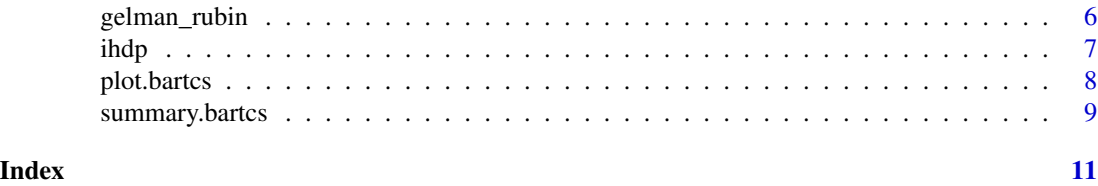

bartcs-package *bartcs: Bayesian Additive Regression Trees for Confounder Selection*

#### Description

Fit Bayesian Regression Additive Trees (BART) models to select relevant confounders among a large set of potential confounders and to estimate average treatment effect. For more information, see Kim et al. (2022).

#### Details

Functions in bartcs serve one of three purposes.

- 1. Functions for fitting: sbart() and mbart().
- 2. Functions for summary: summary(), plot() and gelman\_rubin().
- 3. Utility function for OpenMP: count\_omp\_thread().

#### References

Kim, C., Tec, M., & Zigler, C. M. (2022). Bayesian Nonparametric Adjustment of Confounding. *arXiv preprint arXiv:2203.11798*. [doi:10.48550/arXiv.2203.11798](https://doi.org/10.48550/arXiv.2203.11798)

bart *Fit BART models to select confounders and estimate treatment effect*

#### Description

Fit Bayesian Regression Additive Trees (BART) models to select relevant confounders among a large set of potential confounders and to estimate average treatment effect  $(Y(1) - Y(0))$ .

#### Usage

```
sbart(
 Y, trt, X,
 trt_treated = 1,
 trt_{control} = 0,
 num\_tree = 50,
 num\_chain = 4,
 num_burn_in = 100,
```

```
num\_thin = 0,num_post_sample = 100,
 step\_prob = c(0.28, 0.28, 0.44),
 alpha = 0.95,
 beta = 2,
 nu = 3,
 q = 0.95,
 dir\_alpha = 5,
 boot\_size = NULL,parallel = NULL,
 verbose = TRUE
)
mbart(
 Y, trt, X,
 trt_treated = 1,
 trt_{control} = 0,
 num\_tree = 50,
 num\_chain = 4,<br>num\_burn\_in = 100.
 num_burn_in = 100,
 num\_thin = 0,num_post_sample = 100,
 step\_prob = c(0.28, 0.28, 0.44),
 alpha = 0.95,
 beta = 2,
 nu = 3,q = 0.95,
 dir\_alpha = 5,
 boot_size = NULL,
 parallel = NULL,
 verbose = TRUE
```

```
)
```
### Arguments

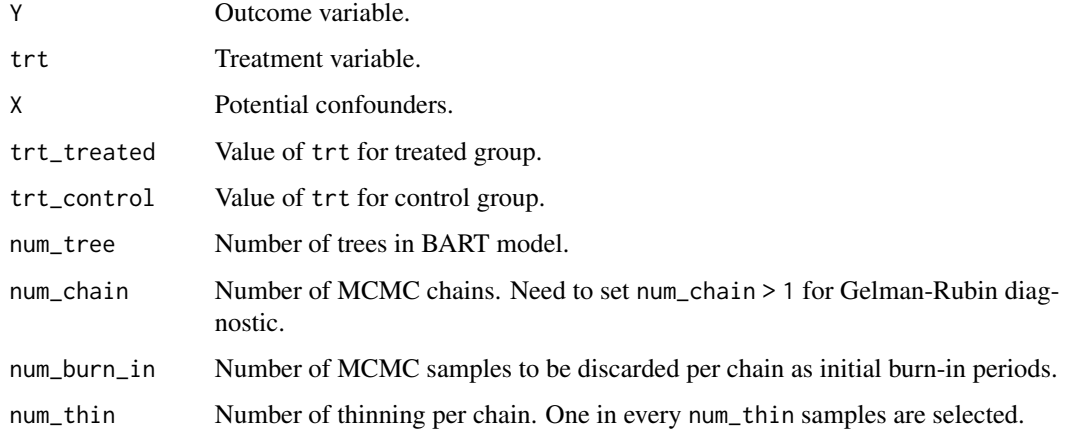

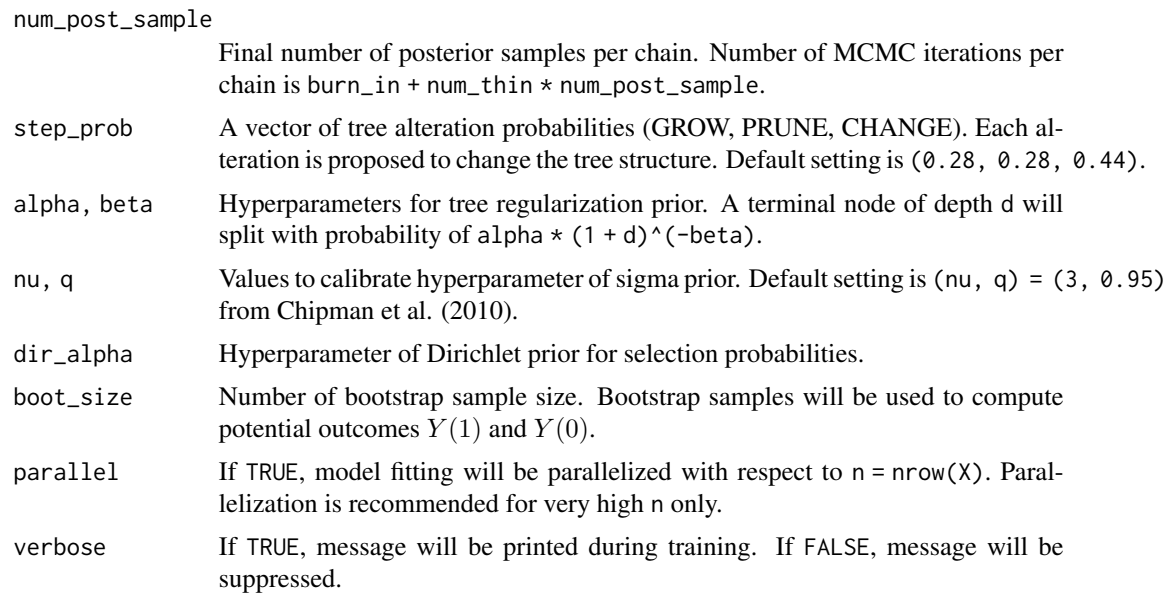

#### Details

sbart() and mbart() fit an exposure model and outcome model(s) for estimating treatment effect with adjustment of confounders in the presence of a large set of potential confounders (Kim et al. 2022).

The exposure model  $E[A|X]$  and the outcome model(s)  $E[Y|A, X]$  are linked together with a common Dirichlet prior that accrues posterior selection probability to confounders  $(X)$  on the basis of association with both the exposure  $(A)$  and the outcome  $(Y)$ .

There is a distinction between fitting each outcome model for the treated and control groups and fitting a single outcome model for the entire sample.

- sbart() specifies two "separate" outcome models for two binary treatment levels. Thus, it fits three models: one exposure model and two separate outcome models for  $A = 0, 1$ .
- mbart() specifies a single "marginal" outcome models. Thus, it fits two models: one exposure model and one outcome model for the entire sample.

All inferences are made with outcome model(s).

#### Value

A bartcs object. A bartcs object is a list with following components.

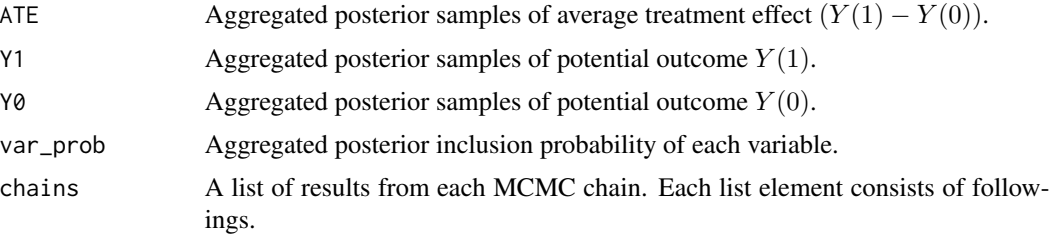

- ATE Posterior sample of average treatment effect  $(Y(1) Y(0))$ .
- Y1 Posterior sample of potential outcome  $Y(1)$ .
- Y0 Posterior sample of potential outcome  $Y(0)$ .
- var\_prob Posterior inclusion probability of each variable.
- var\_count Number of selection of each variable in each MCMC iteration. Its dimension is num\_post\_sample \* ncol(X).
- sigma2\_out Posterior sample of sigma2 in the outcome model.
- dir\_alpha Posterior sample of dir\_alpha.

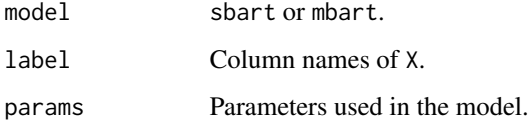

#### References

Chipman, H. A., George, E. I., & McCulloch, R. E. (2010). BART: Bayesian additive regression trees. *The Annals of Applied Statistics, 4*(1), 266-298. [doi:10.1214/09AOAS285](https://doi.org/10.1214/09-AOAS285)

Kim, C., Tec, M., & Zigler, C. M. (2022). Bayesian Nonparametric Adjustment of Confounding. *arXiv preprint arXiv:2203.11798*. [doi:10.48550/arXiv.2203.11798](https://doi.org/10.48550/arXiv.2203.11798)

#### Examples

```
data(ihdp, package = "bartcs")
mbart(
 Y = ihdp$y_factual,
 trt = ihdp$treatment,
 X = i h dp[, 6:30],num\_tree = 10,
 num\_chain = 2,
 num_post_sample = 20,
 num_burn_in = 10,
 verbose = FALSE\mathcal{L}sbart(
 Y = ihdp$y_factual,
 trt = ihdp$treatment,
 X = ihdp[, 6:30],num\_tree = 10,num\_chain = 2,
 num_post_sample = 20,
 num_burn_in = 10,
 verbose = FALSE
)
```
<span id="page-5-0"></span>

#### Description

count\_omp\_thread() counts the number of OpenMP threads for parallel computation. If it returns 1, OpenMP is not viable.

#### Usage

count\_omp\_thread()

#### Value

Number of OpenMP thread(s).

#### Examples

count\_omp\_thread()

gelman\_rubin *Gelman-Rubin diagnostic for* bartcs *objects.*

#### Description

gelman\_rubin() computes Gelman-Rubin diagnostic for bartcs objects.

#### Usage

```
gelman_rubin(x)
```
#### Arguments

x A bartcs object.

#### Value

Gelman-Rubin diagnostic value.

<span id="page-6-0"></span>ihdp 7 and 7 and 7 and 7 and 7 and 7 and 7 and 7 and 7 and 7 and 7 and 7 and 7 and 7 and 7 and 7 and 7 and 7 and 7 and 7 and 7 and 7 and 7 and 7 and 7 and 7 and 7 and 7 and 7 and 7 and 7 and 7 and 7 and 7 and 7 and 7 and 7

#### Examples

```
data(ihdp, package = "bartcs")
x \le - mbart(
 Y = ihdp\ = jhdp\
 trt = ihdp$treatment,
 X = ihdp[, 6:30],num\_tree = 10,num\_chain = 2,
 num_post_sample = 20,
 num_burn_in = 10,
 verbose = FALSE
)
```
gelman\_rubin(x)

ihdp *Infant Health and Development Program Data*

#### Description

Infant Health and Development Program (IHDP) is a randomized experiment from 1985 to 1988 which studied the effect of home visits on cognitive test scores for infants.

#### Usage

ihdp

#### Format

treatment Given treatment.

y\_factual Observed outcome.

y\_cfactual Potential outcome given the opposite treatment.

mu0 Control conditional means.

mu1 Treated conditional means.

 $X1 - X6$  Confounders with continuous values.

X7 ~ X25 Confounders with binary values.

#### Details

This dataset was first used by Hill (2011), then used by other researchers (Shalit et al. 2017, Louizos et al. 2017).

#### Source

Our version of dataset is the dataset used by Louizos et al. (2017). This is the first realization of 10 generated datasets and you can find other realizations from [https://github.com/](https://github.com/AMLab-Amsterdam/CEVAE) [AMLab-Amsterdam/CEVAE](https://github.com/AMLab-Amsterdam/CEVAE).

#### <span id="page-7-0"></span>References

Hill, J. L. (2011). Bayesian nonparametric modeling for causal inference. *Journal of Computational and Graphical Statistics, 20*(1), 217-240. [doi:10.1198/jcgs.2010.08162](https://doi.org/10.1198/jcgs.2010.08162)

Louizos, C., Shalit, U., Mooij, J. M., Sontag, D., Zemel, R., & Welling, M. (2017). Causal effect inference with deep latent-variable models. *Advances in neural information processing systems, 30*. [doi:10.48550/arXiv.1705.08821](https://doi.org/10.48550/arXiv.1705.08821) <https://github.com/AMLab-Amsterdam/CEVAE>

Shalit, U., Johansson, F. D., & Sontag, D. (2017, July). Estimating individual treatment effect: generalization bounds and algorithms. In *International Conference on Machine Learning* (pp. 3076- 3085). PMLR. [doi:10.48550/arXiv.1606.03976](https://doi.org/10.48550/arXiv.1606.03976)

plot.bartcs *Draw plot for* bartcs *object*

#### Description

Two options are available: posterior inclusion probability (pip) plot and trace plot.

#### Usage

```
## S3 method for class 'bartcs'
plot(x, method = NULL, parameter = NULL, ...)
```
#### Arguments

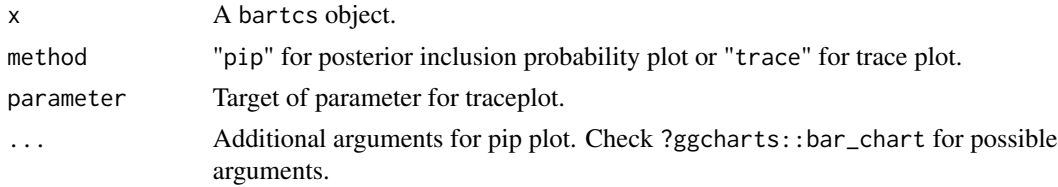

#### Details

#### PIP plot:

When a posterior sample is sampled during training, sbart() or mbart() also counts which variables are included in the model and compute pip for each variable. For bartcs object x, this is stored in x\$var\_count and x\$var\_prob respectively. plot(method = "pip") uses this information and draws plot using ggcharts::bar\_chart().

#### Traceplot:

Parameters are recorded for each MCMC iterations. Parameters include "ATE", "Y1", "Y0", "dir\_alpha", and either "sigma2\_out" from mbart() or "sigma2\_out1" and "sigma2\_out0" from sbart(). Vertical line indicates burn-in.

#### Value

A ggplot object of either pip plot or trace plot.

#### <span id="page-8-0"></span>summary.bartcs 9

#### Examples

```
data(ihdp, package = "bartcs")
x \leftarrow \text{mbart}(
 Y = ihdp\y_factual,
 trt = ihdp$treatment,
 X = ihdp[, 6:30],num\_tree = 10,
 num\_chain = 2,
 num_post_sample = 20,
 num_burn_in = 10,
 verbose = FALSE
)
# pip plot
plot(x, method = "pip")plot(x, method = "pip", top_n = 10)plot(x, method = "pip", threshold = 0.5)# Check `?ggcharts::bar_chart` for other possible arguments.
# trace plot
plot(x, method = "trace")plot(x, method = "trace", "Y1")
plot(x, method = "trace", "dir_alpha")
```
summary.bartcs *Summary for* bartcs *object*

#### Description

Provide summary for bartcs object.

#### Usage

```
## S3 method for class 'bartcs'
summary(object, ...)
```
#### Arguments

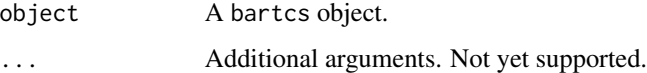

#### Details

summary() computes Gelman-Rubin diagnostic and 95% posterior credible interval for both aggregated outcome and individual outcomes from each chain.

Provide list with following components.

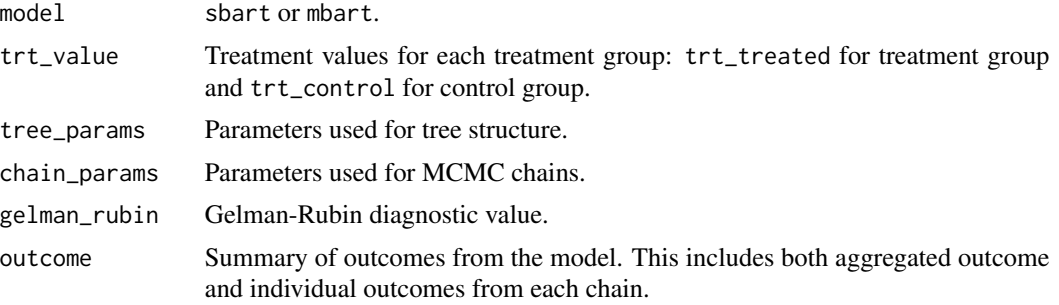

### Examples

```
data(ihdp, package = "bartcs")
x <- mbart(
  Y = ihdp\y_factual,trt = ihdp$treatment,
  X = ihdp[, 6:30],num\_tree = 10,num\_chain = 2,
 num_post_sample = 20,
 num_burn_in = 10,<br>verbose = FAL
              = FALSE
\mathcal{L}summary(x)
```
# <span id="page-10-0"></span>Index

∗ datasets ihdp, [7](#page-6-0) bart, [2](#page-1-0) bartcs-package, [2](#page-1-0) count\_omp\_thread, [6](#page-5-0) gelman\_rubin, [6](#page-5-0) ihdp, [7](#page-6-0) mbart *(*bart*)*, [2](#page-1-0) plot.bartcs, [8](#page-7-0) sbart *(*bart*)*, [2](#page-1-0) summary.bartcs, [9](#page-8-0)